## Rallye-lecture

Chers enfants,

J'ai inscrit la classe à un 2<sup>ième</sup> rallye-lecture en ligne qui nécessite donc un accès internet, un ordinateur, une tablette ou un téléphone. C'est exactement le même principe que le 1<sup>er</sup>.

Sujet : Lecture de textes sur « Les 12 travaux d'Hercule » et « L'odyssée d'Ulysse ».

Fonctionnement : Tu as jusqu'au 16 avril pour lire les textes mis en ligne.

Ton contrat : Lire au minimum : 10 textes, au maximum : tous les documents mis en ligne. C'est toi qui choisis les documents que tu veux lire parmi la liste proposée en fonction de tes goûts, de tes centres d'intérêt, …

But : Une fois que tu as lu un document, tu dois répondre à des questions. Chaque réponse correcte te rapporte un point. Un classement a lieu en fonction du nombre de textes lus et de réponses correctes. Attention, si je considère que tu t'es précipité, que tu peux obtenir un meilleur résultat, je peux te supprimer un questionnaire. Tu es maintenant habitué(e).

## **Je pourrai suivre ton travail, ta progression, tes réussites, tes échecs, ton classement.**

Petit conseil : N'hésite pas à relire le document plusieurs fois et à chercher la définition des mots que tu ne comprends pas.

## **Marche à suivre : La première fois, fais-le avec tes parents**.

Site :<https://rallye-lecture.fr/>

Une fois sur la page d'accueil :

- Clique sur "élèves"

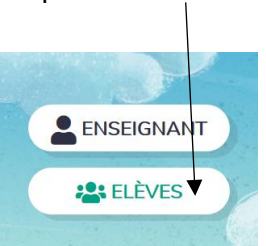

Connexion élèves, c'est comme pour « Ma classe numérique ».

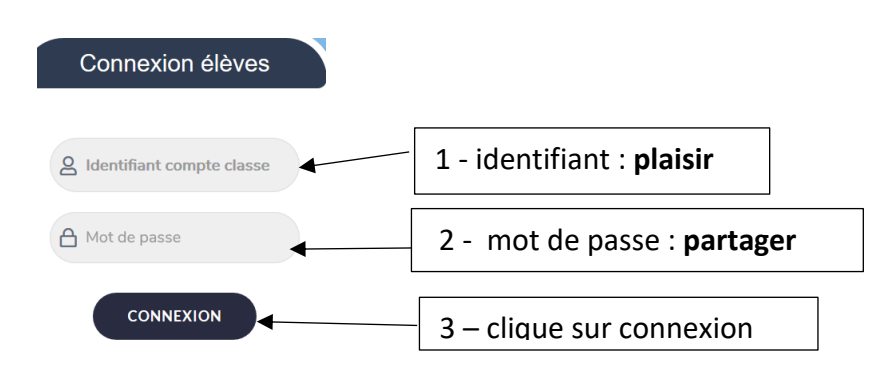

Tu vois apparaître le mot « élèves » avec une flèche à droite, clique sur la flèche. Fais défiler les noms et clique sur le tien dès qu'il apparaît.

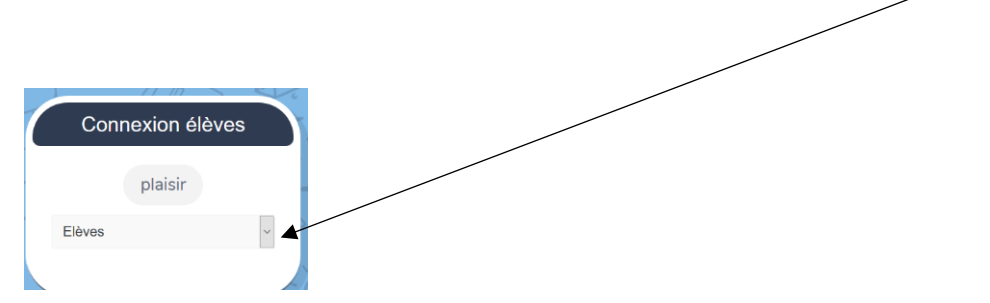

- Tu utilises le même code que pour « Ma classe numérique »

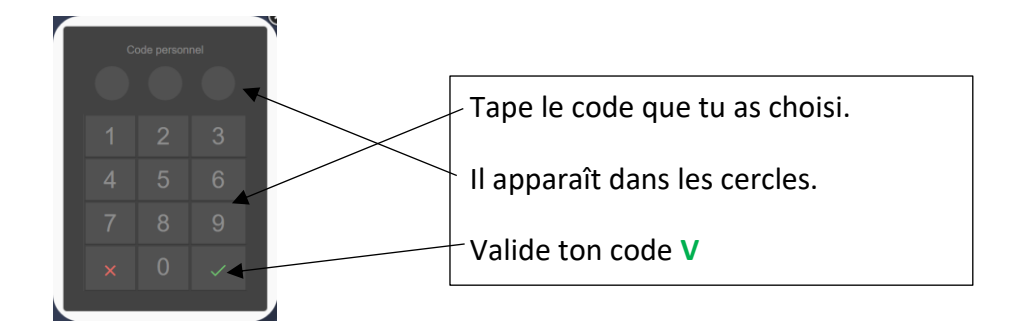

- Choisis le document que tu désires lire. Clique sur « lire » en haut à gauche pour découvrir le texte. Tu peux avoir une barre à droite pour faire défiler le texte. Réponds ensuite à chaque question, clique sur la flèche à droite pour passer à la question suivante.

Une fois terminé, n'oublie pas de cliquer sur "se déconnecter".

Bonne lecture !

Mme Soleil

P.S : Si tu as un souci, n'hésite pas à m'envoyer un mail.

soleil.classe@gmail.com